## Mx player ac3 support apk

| I'm not robot | reCAPTCHA |
|---------------|-----------|
|               |           |
| Continue      |           |

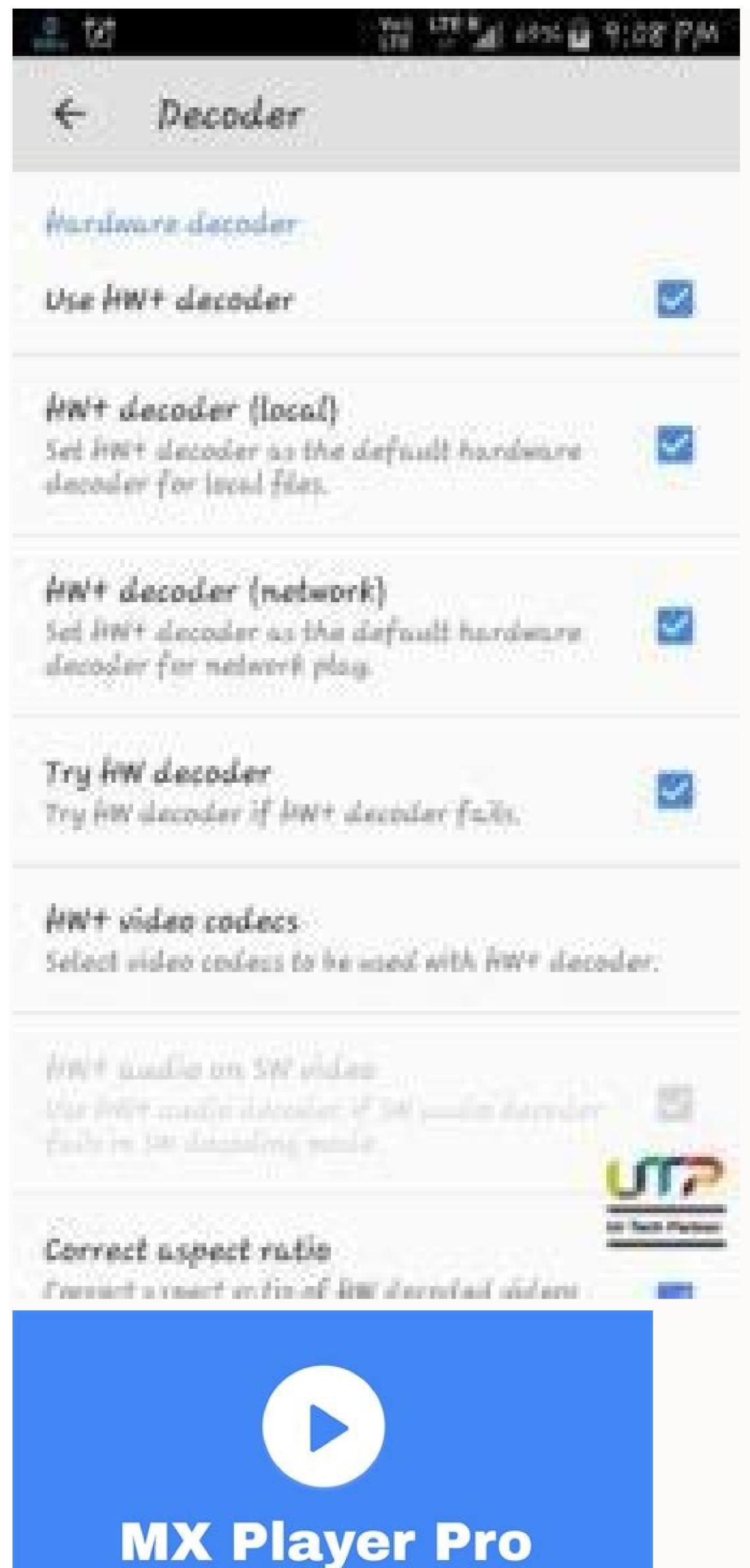

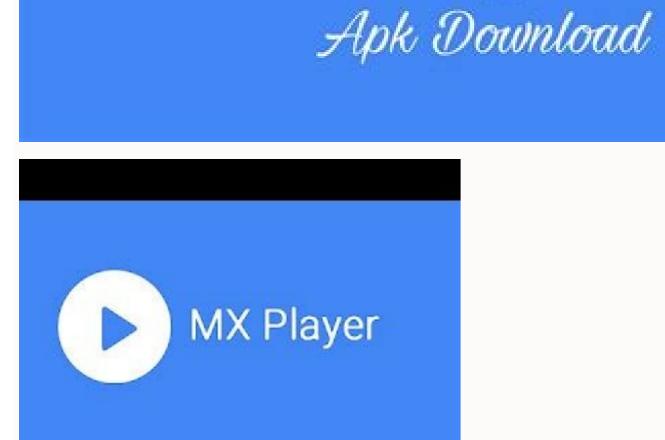

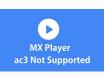

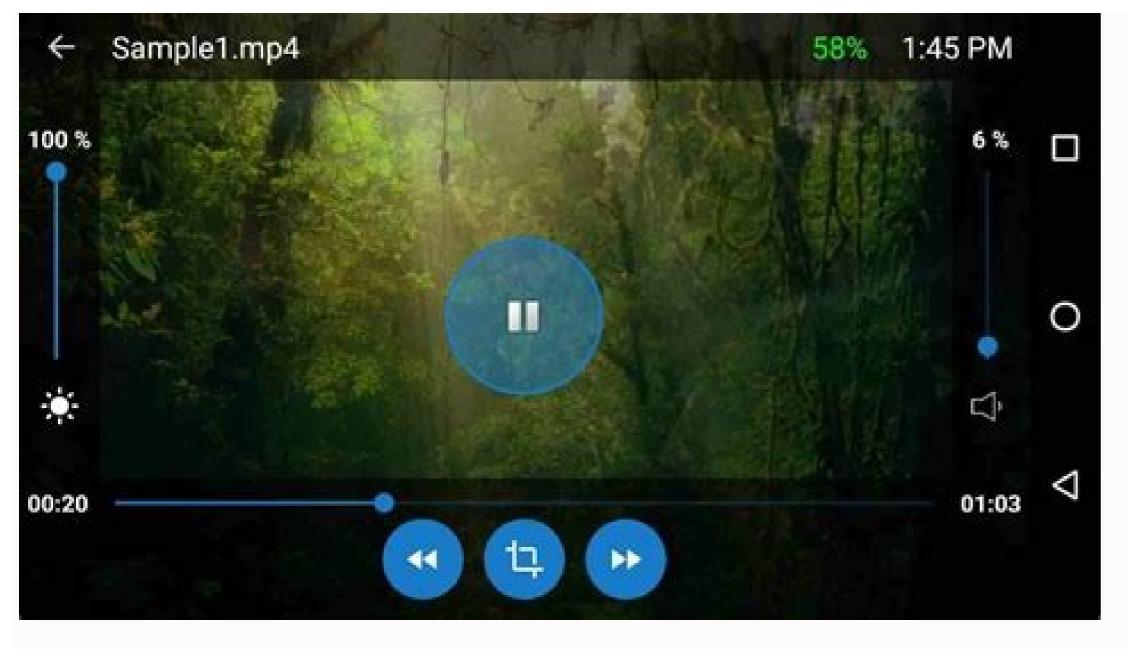

Mx player pro with ac3 audio support apk download. Does iphone support mx player. Mx player ac3 support apk download. Mx player ac3 audio support apk download.

MX Player Pro is currently the most powerful Android media player. The player can allow almost any video and audio format you face in it without letting you sweat. It has features such as background recovery, gestures, sleeping timer and more, so the MX player is an absolute winner. However, due to some legal restrictions on MX player developers, they had to remove several codecs from the program. The best MX player alternatives to Android 2021. As a result, the MX player has lost the ability to enable multimedia formats such as AC3, DTS, MLP, TRUEHD and some others; at least officially. But guess what. You can manually download the MX Player codec files (both ZIP and APK) and easy to enable all of these media formats. In this guide, we offer all possible downloads from the MX Player codec. We have also included a great download guide to install MX Player codec files to help you in the process. If you do not yet know which version to download, just follow the following instructions: Check which version is required to open the settings> decoder> General. When you are here, a custom codec tab that requires a codec (X86, Tekra2, Tekra3, Neon, etc.) will appear. Note. If you are not sure, just download the latest version of the MX player. See also. 5 best digital scaling apps for Android devices .zip MX-X86-64-64-codec.zip MX-trim2-codec.zip MX-trim2-codec.zip Download the latest MX Player Pro and MX Player Pro: ARM V7 Neon Codec 1.9.20.Apk Tekra Codec 1.9.19 Beta.APK ARM V7 Code 1.9.19 Beta.APK X86 Codec 1.9.19.ApK if You want to download the MX Player codec files via your computer, don't forget to copy them/transfer them to your Android device to continue installing. You can use any of the following methods that best meet your needs. MX Player Codex mail file transfer to internal memory root using the file manager of your choice. This means no folder. Now just go to the main screen/app drawers and open the MXMX Player Pro is undoubtedly the strongest multimedia player Android. The player can play almost any video and sound format without sweating. Combined with features such as background reproduction, gesture control, sleep timer and much more, MX Player is an absolute winner. However, the developers who had to remove some codecs from the application due to certain legal restrictions behind the MX Player ability to play media formats such as AC3, DTS, MLP, TRUEHD and some more; At least officially. But something recommends. You can manually download MX Player Codec files (ZIP and APK files are available) and simply activate support for all of the above multimedia formats. In this guide, we will give you all available MX players for download. In addition to downloading, we also added a sophisticated small manual to install MX Codec file files to help you. If you do not know which version you need to download, just follow these instructions: Check which version you need, go to the settings > Decoder > General. When you are here, it appears on the custom codec map required by CODEC (X86, Tegra2, Neon, etc.). Note: If you are not sure, just download the All-in-One (AIO) version. Codec files work best with the latest version of the MX. So please download the latest version of the MX Player and MX Player and MX Player Pro mail files: MX-NEN-Codec.zip MX-NEO-64-Codec.zip MX-X86-Codec.zip MX-X86-64-codec.zip MX-Yegra3-Codec.zip MX-Tegra2-Codec.ZIP also ensures that you play your computer/Windows notebook from our download APK Codec files MX Player Pro: ARM V7 Neon Codec 1.9.19 Beta.apk Arm V7 Codec 1.9.19 Beta.APK X86 Codec 1.9. You downloaded MX Player Codec files using your computer, make sure you copy them/move to Android to continue installing. You can monitor one of these methods that best meet your needs. Move the MX ZIP file player to the usual internal memory directory using the file manager of your choice. This means from all the ingredients. Now go to your home screen/application socket and open MXIf everything is complete, the player will find the ZIP codec file automatically and encourages it to install it. Just click OK. The installation is carried out automatically and the program is restarted. Now you have to be able to play all media formats without any problems. Open the MX player on your phone. Go to the Settings> Decoder> Common> User defined codec. Now you get a dialog box with the internal memory. Just go to the street where you have guarded the ZIP file -Codec player MX and select it. The ZIP -SELECT -CODEC is installed and the application is automatically reloaded. Also take a look at the 8 Best Android MX Player -Codec -Internet -message message that contains a coded file that contains the required information for working on an MX player with an ARMV7 neon processor. If you are one of the devices of this type, you need the MX Player Codec to upload the required Codec file. There are several codec files. Select what you need and download the same thing. You can select from a ZIP file or an APK file. Pressing the button you get the download screen from which you can download files. There are two options: The first method, if you have a ZIP file in the internal memory (shop or bluetooth), just hold it. If it is compatible with your invited code package, an application that you automatically have to install a Codec package that is contained in the memory will be installed. Now you can enjoy the sound of any videos without disadvantages. Open the second method to open the MX player on your smartphone. Open the settings> Decoder> Common> Codec.a User dialog box are displayed to display codec packages. Now open the folder with the Codec package. Take a look at the ZIP file: Click. If you have selected the right ZIP file, the program will be restarted. You have to prepare a new codec. Get it from the MX Player Codec page. After loading the codec, this will only be as you install a new one. Follow one of the two methods: See 9 most popular Androidfirest methods measurement programs If you have a zip file in internal memory (download or bluetooth), just hold them. If it is compatible with your invitedin stock. Just click OK. The application will restart and the package is installed. Now you can enjoy the sound in any movie without any interference. The second method opens the MX Player app on your smartphone. Go to Settings Decodate General Custom codec. A dialog box for navigation is displayed after the codec package is installed. You will see the ZIP file: Click on it. If you have selected the correct ZIP file, the app will restart. The neon codec is the best choice if you want to play AC3 videos. Remember, if you have selected All Codec Codec Pack, MX Player will automatically install all codecs from the ZIP file. When the application starts again after installation, you can easily play movies with the sound of DTS, AC3. I hope this article has helped you find the perfect non-standard codec MX Player adapted to your needs. If you have problems withdrawing or installing your own MX Player codec, leave a comment below and we will contact you as soon as possible. If you have probably already downloaded it. But do you have a problem with the audio file while streaming video? If your answer is yes, here's the reason. In the recent past, MX Player has removed some of his own codecs from his video engine. This causes mismatch with the sound of DTS. So you can't get the EAC3 sound format. You can easily solve this problem using MX Player AIO zip codecs. I will share how you can restore the lost DTS compatibility on the phone installation of EAC3 codec packages. Update: You no longer have to download the AC3 codec, the MX Player now supports the AC3 sound. To play AC3 sound, however, you still need to download your own codec below. The MX Player files AIO ZIP and codecs require MX Player to stream video to avoid problems with incompatibility of codecs. However, because of some license problems, MX Player had to drop from a number of his own codecs. As already mentioned, users cannot watch AC, DTS and similar supported movies. Many people complained that they could not stream the sound supported by the EAC3. To solve this problem, you must download ZIP and APK MX Player AIO files that I made available in this post. Meanwhile, you can see how free you get MX Player for APK. How to fix a lack of support for EAC3? As I said, many users often see an error message "EAC3 AudioIt is not supported when watching their favorite movies. The EAC3 format is an extended AC-3 format for sound. Removing a custom codec from MX Player makes it difficult to stream AC files. This means that there is no EAC3 code file supporting audio files. To solve this problem, the user can download non -standard ZIP files with MX Player codecs. You can download direct codec files here. Below are links to custom codec packages where you can download ZIP and APK files, Download the custom codec MX Player I divided the process into several stages that you can see below. Follow the same care. First you need to open the application. Then touch the three dots in the upper right corner of the screen. Follow Settings >> Decodes in the menu that will be opened. Scroll down and check what is written in Custom Codec (you will most likely see Neon or Tegra). Now we need to download a compatible codec package. No, you don't have to look for a codec on the internet. You can download codec files directly from the links below; You will see that both ZIP and APK files are available. Download the desired type. Download APK files of MX Player codecs Download APK files MX Player codecs, learn how to install a non-standard codec package below: These are direct downloading. What if you don't want to install another company application or just hate applications loaded on the side? Well, I have an alternative method. Take the first and second step of the above process. Step 2: Like above, we need to download the ZIP version. Download MX Player codecs files in ZIP format). You will see different versions there. Choose the one that fits your player. (If you download using a computer, remember to send a file to your phone). Step 3: Now you need to repeat Step 1 and 2. Open the application, follow the settings >> decoder and touch the custom codec. Step 4: Now you will see the file selection dialog box. Here you should choose the appropriate codec files in ZIP format. Go to the location where you placed the codec. Here we are! The installation will be carried out immediately. After completing the application will start again. Now you can play any movieEAC3 codec compatibility issues. What if you don't know the codec version you need? If you are confused between Neon and TEGRA3, you can download AOI ALA-in-One codec packs (attached file). Don't forget to update the current versions of your apps, they are probably out of date now. Download the latest version of MX Player APK and the latest version of MX Player Pro APK from our website. Official play store links can be a security person to install the app only from play store. Then I have links to the official sites of stores with download codes. You can install it like any other application. Once installed, you will no longer have EAC3 audio problems in this media player app. But feel free to downloaded the codecs you need? If you haven't, you'll still have non-compliance issues. Go ahead and download the law. If you don't know what you can download, select a compressed file. What is MX Player Codec? The MX player codec enables MX player codec and check the required codec. Select what you need from the list on the page and click the Download button accordingly. How to install MX player codec? After downloaded the file. Just click OK. The application will restart and the package will be installed. Now you can use the sound of every movie without any problems. What is the EAC3 Codec? The EAC3 codec is an improved AC-3 format for playing audio and video in MX Player. Users can use high quality video files without audio error. MX Player's Last Words has one of the most interesting features. If you are an Android device user, you must have MX player as your default media player. If you face any problems downloading ZIP files from code files or APK files, don't forget to leave a comment below. I will try as soon as possible. Power supply.

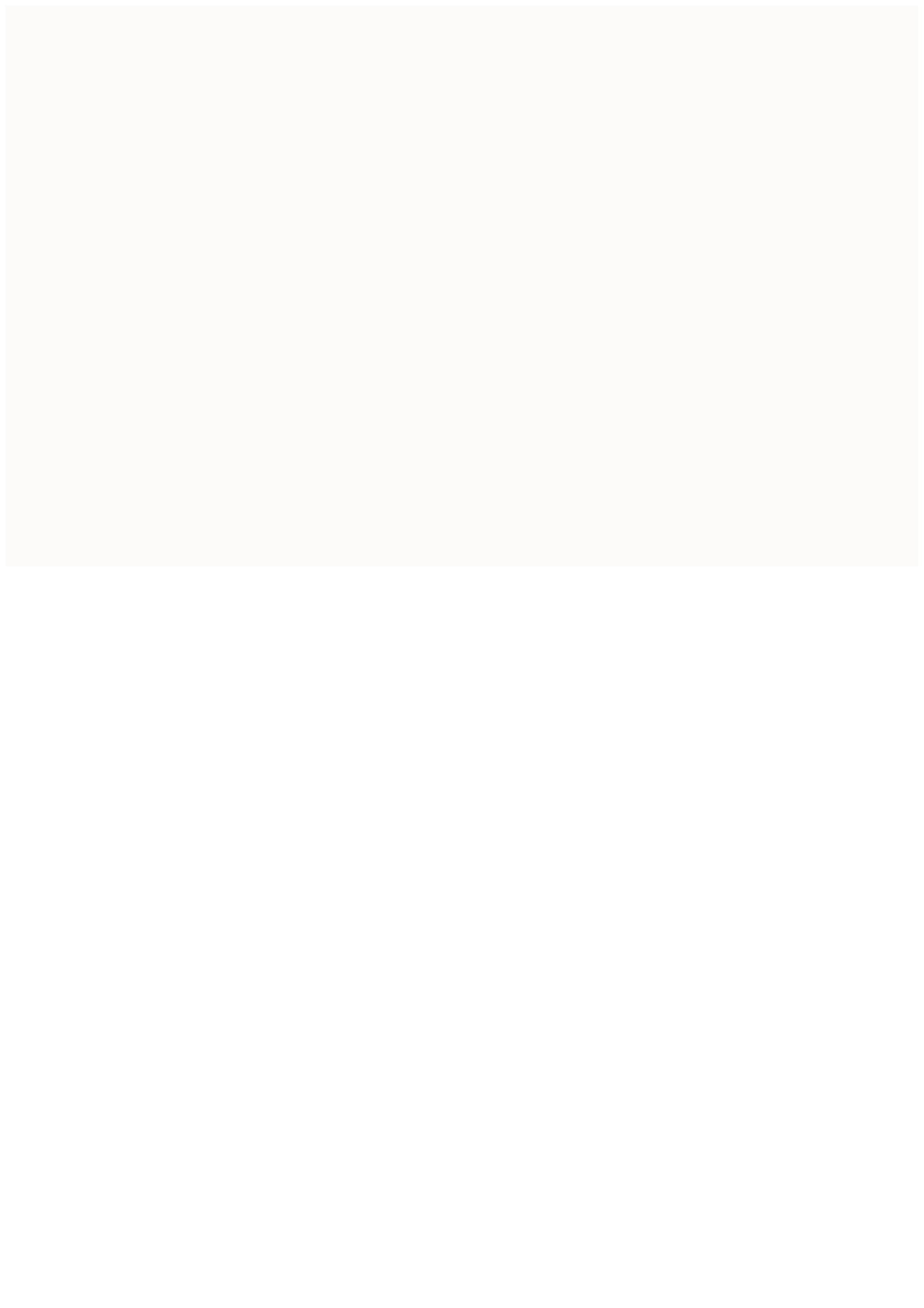